> [root@wrouter ipfire]# cat /var/log/httpd/error\_log > [Sun Apr 28 00:01:00.040672 2024] [mpm event:notice] [pid 4681:tid 129150525780160] AH00489: Apache/2.4.58 (Unix) OpenSSL/3.2.1 configured -- resuming normal operations > [Sun Apr 28 00:01:00.040685 2024] [core:notice] [pid 4681:tid 1291505257801601 AH00094: Command line: '/usr/sbin/httpd'  $\overline{\phantom{a}}$  $\rightarrow$  $+ \ldots + \ldots + \ldots$  $+ \ldots \ldots \ldots +$ 

 $\sim 100$ 

```
> -----
> You are about to be asked to enter information that will be 
incorporated
> into your certificate request.
> What you are about to enter is what is called a Distinguished Name or a 
DN.
> There are quite a few fields but you can leave some blank
> For some fields there will be a default value,
> If you enter '.', the field will be left blank.
> -----
> Country Name (2 letter code) [GB]:State or Province Name (full name) 
[]:Locality Name (eg, city) []:Organization Name (eg, company) [My 
Company Ltd]:Organizational Unit Name (eg, section) []:Common Name (eg, 
your name or your server's hostname) []:Email Address 
[]:..+++++++++++++++++++++++++++++++++++++++++++++*.......+.+...+......++
+++++++++++++++++++++++++++++++++++++++++++*..........+..................
.+.........+.................+.........+....+...+.....+++++
\rightarrow..................+.+.........+.........+......+.....++++++++++++++++++++
+++++++++++++++++++++++++*.+...........+................+.....+...+.+..+.
......+...+........+.........+.......+.....+.+...+.........+..+...+...+..
..+...+...+........+......+.+...+...........+..........++++++++++++++++++
+++++++++++++++++++++++++++*......................+..+.........+.+..+....
.........+............+..+...+.......+.....+...............+...+.+..+....
.....+...+......+.+........+......+................+......+...+++++
> -----
> You are about to be asked to enter information that will be 
incorporated
> into your certificate request.
> What you are about to enter is what is called a Distinguished Name or a 
DN.
> There are quite a few fields but you can leave some blank
> For some fields there will be a default value,
> If you enter '.', the field will be left blank.
> -----
> Country Name (2 letter code) [GB]:State or Province Name (full name) 
[]:Locality Name (eg, city) []:Organization Name (eg, company) [My 
Company Ltd]:Organizational Unit Name (eg, section) []:Common Name (eg, 
your name or your server's hostname) []:Email Address []:
> Please enter the following 'extra' attributes
> to be sent with your certificate request
> A challenge password []:An optional company name []:Error adding 
request extensions from section server
> 40A7E45092740000:error:04000067:object identifier 
routines:OBJ_txt2obj:unknown object name:crypto/objects/obj_dat.c:426:
> 40A7E45092740000:error:04000067:object identifier 
routines:OBJ_txt2obj:unknown object name:crypto/objects/obj_dat.c:426:
> 40A7E45092740000:error:11000079:X509 V3 routines:v2i_AUTHORITY_KEYID:no 
issuer certificate:crypto/x509/v3_akid.c:156:
> 40A7E45092740000:error:11000080:X509 V3 
routines:X509V3_EXT_nconf_int:error in 
extension:crypto/x509/v3_conf.c:48:section=server,
name=authorityKeyIdentifier, value=keyid,issuer:always
>..+.+..+...+.............+.....+.+...+........+...+....++++++++++++++++++
+++++++++++++++++++++++++++*.....+..+...+++++++++++++++++++++++++++++++++
++++++++++++*...........+...............+.............+...........+...+..
....+.........+.......+.....+.+.....+.............+..+....+.....+......+.
```
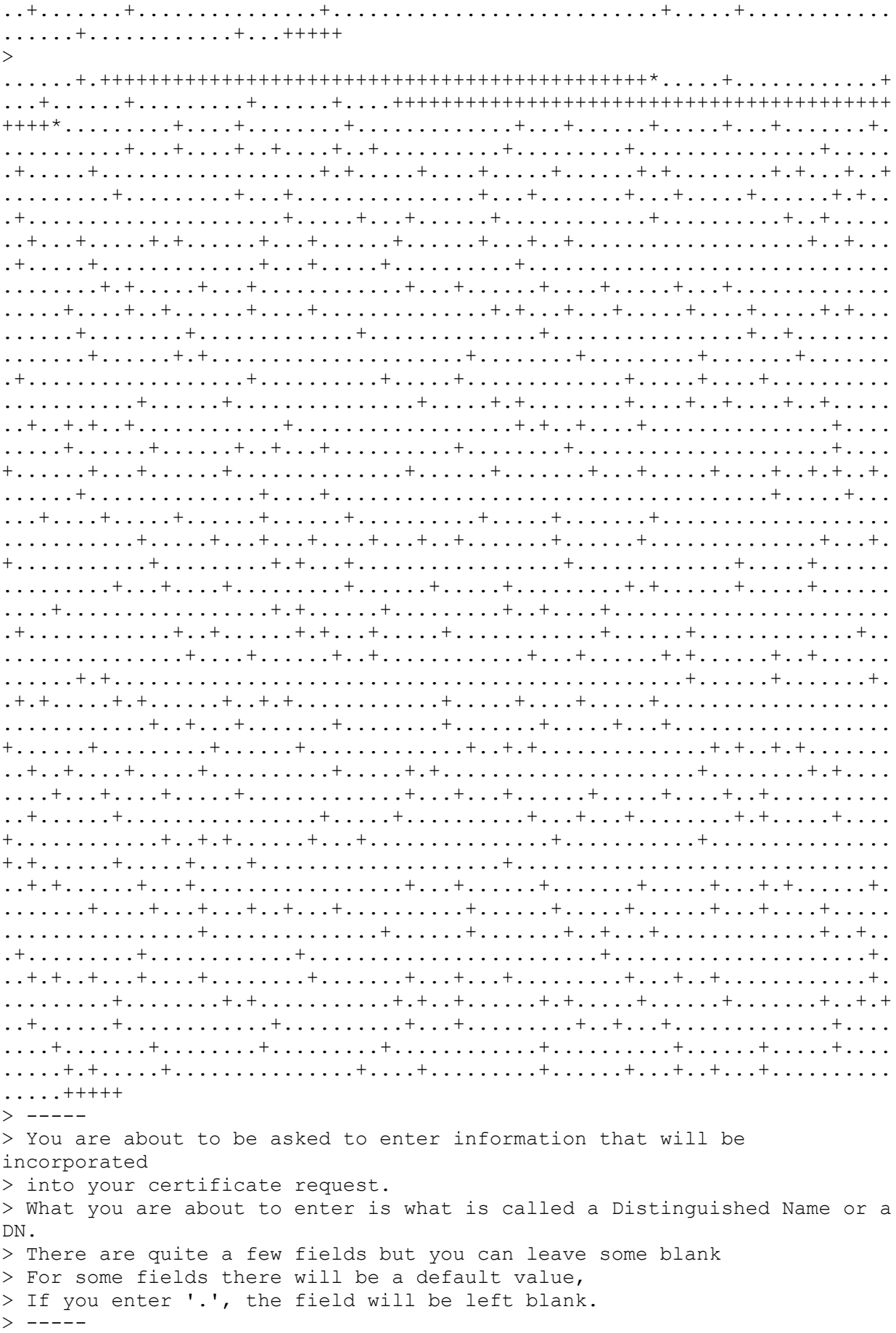

> Country Name (2 letter code) [GB]:State or Province Name (full name) []:Locality Name (eg, city) []:Organization Name (eg, company) [My Company Ltd]:Organizational Unit Name (eg, section) []:Common Name (eg, your name or your server's hostname) []:Email Address []:.+.........+....+..+....+.....+...+...+...+....+...+...+.....+.+.....+ ...+.......+++++++++++++++++++++++++++++++++++++++++++++\*......++++++++++ +++++++++++++++++++++++++++++++++++\*...+....+...........................+ .....+...+.+...............+.........+.....+.+.....+...+......+.+........ .+...........+..................+................+.....+.......+...+..... .+..................+..+.+.........+........................+............ ...+..+...+....+..................+..+.+...........+...+...+............. .........+......+..+..........+.........+...+..+....+............+....... .+.......+..+.......+......+..............+.+.........+...........+...... ......+.......+...+..+......+....+...+........+.......+.................. .....+...+......+.............+...+...............+..+...+.............+. .+....+...+......+......+........................+..+..........+......... +........................+..+.........+....+............+..+......+...... .+..................+..+...+.......+..+...+.......+......+.........+..... ............+...+.+++++  $\rightarrow$ .+.........+........+....+...+..+......+...+....+......+.........+..+...+ .+.....+.+...........+....+.....+......+.......+...........+....+...+++++ ++++++++++++++++++++++++++++++++++++++++\*..+....+++++++++++++++++++++++++ ++++++++++++++++++++\*........+...............+.+..+...+.........+...+++++  $>$  -----> You are about to be asked to enter information that will be incorporated > into your certificate request. > What you are about to enter is what is called a Distinguished Name or a DN. > There are quite a few fields but you can leave some blank > For some fields there will be a default value, > If you enter '.', the field will be left blank.  $> - - - - -$ > Country Name (2 letter code) [GB]:State or Province Name (full name) []:Locality Name (eg, city) []:Organization Name (eg, company) [My Company Ltd]:Organizational Unit Name (eg, section) []:Common Name (eg, your name or your server's hostname) []:Email Address []: > Please enter the following 'extra' attributes > to be sent with your certificate request > A challenge password []:An optional company name []:Error adding request extensions from section server > 409760A26A7A0000:error:04000067:object identifier routines:OBJ\_txt2obj:unknown object name:crypto/objects/obj\_dat.c:426: > 409760A26A7A0000:error:04000067:object identifier routines:OBJ\_txt2obj:unknown object name:crypto/objects/obj\_dat.c:426: > 409760A26A7A0000:error:11000079:X509 V3 routines:v2i\_AUTHORITY\_KEYID:no issuer certificate:crypto/x509/v3\_akid.c:156: > 409760A26A7A0000:error:11000080:X509 V3 routines:X509V3\_EXT\_nconf\_int:error in extension:crypto/x509/v3\_conf.c:48:section=server, name=authorityKeyIdentifier, value=keyid,issuer:always  $>$ .....+..+.............+.....+.+++++++++++++++++++++++++++++++++++++++++++ ++\*.....+......+.+...+.....+.......+.....+....+........+.......+...+...+. .+......+.+...+...........+.........+......++++++++++++++++++++++++++++++ +++++++++++++++\*..........+...............+.............+.....+....+..... .+.....+...+......+......+.........+.........+.......+.....+...+.+......+

 $...$  +++++  $\mathcal{S}$  = = = = = > You are about to be asked to enter information that will be incorporated > into your certificate request. > What you are about to enter is what is called a Distinguished Name or a  $DN$ . > There are quite a few fields but you can leave some blank > For some fields there will be a default value, > If you enter '.', the field will be left blank.  $>$  -----> Country Name (2 letter code) [GB]: State or Province Name (full name) []:Locality Name (eq, city) []:Organization Name (eq, company) [My Company Ltd]: Organizational Unit Name (eq, section) []: Common Name (eq, your name or your server's hostname) []: Email Address  $> - - - - -$ > You are about to be asked to enter information that will be incorporated > into your certificate request. > What you are about to enter is what is called a Distinguished Name or a **DN** > There are quite a few fields but you can leave some blank > For some fields there will be a default value,

```
> If you enter '.', the field will be left blank.
> ---> Country Name (2 letter code) [GB]:State or Province Name (full name) 
[]:Locality Name (eg, city) []:Organization Name (eg, company) [My 
Company Ltd]:Organizational Unit Name (eg, section) []:Common Name (eg, 
your name or your server's hostname) []:Email Address []:
> Please enter the following 'extra' attributes
> to be sent with your certificate request
> A challenge password []:An optional company name []:Error adding 
request extensions from section server
> 40B7C170C7790000:error:04000067:object identifier 
routines:OBJ_txt2obj:unknown object name:crypto/objects/obj_dat.c:426:
> 40B7C170C7790000:error:04000067:object identifier 
routines:OBJ_txt2obj:unknown object name:crypto/objects/obj_dat.c:426:
> 40B7C170C7790000:error:11000079:X509 V3 routines:v2i_AUTHORITY_KEYID:no 
issuer certificate:crypto/x509/v3_akid.c:156:
> 40B7C170C7790000:error:11000080:X509 V3 
routines:X509V3_EXT_nconf_int:error in 
extension:crypto/x509/v3_conf.c:48:section=server,
name=authorityKeyIdentifier, value=keyid,issuer:always
>.....+....+++++++++++++++++++++++++++++++++++++++++++++*.+..+.+........+.
+...+...+.....+...+....+...+............+......+.....+.......+.....+.....
..+..+...+.+...........+...+++++++++++++++++++++++++++++++++++++++++++++*
......+..+...+.......+...+...............+.........+.....+.+.....+...+...
....+............+...+..+..........+..+....+.....+.......+........+......
+....+......+.....+.............+.....+......+....+...........+......+...
..............................+.+..+...+....+......+...........+......+..
.+.......+..+..........+..+......+..........+.....+.........+......+...+.
..............+.......+...+.....+......+..................+..........+...
+............+..+.+.........+.........+.....+.........+.............+..+.
......+........+..........+.....+..........+.................+.+...+.....
.+.....................+..+...+....+...+..................+...+..+.......
..+.+..+......+....+...........+................+........+.............+.
..+......+........+.+...........+.+...+.........+........+..........+....
..........+..........+.................................+..+...+.+......+.
.....+..+.............+..+.......+.....+....+...............+...........+
....+......+......+..+...............+.+...........+...+...+....+...+...+
........+....+..+....+..+...+....+.....+.+...........+...+.+..+..........
..................+.....+.+.....+.............+..+.+.....+...............
...+.......+.....+.........+....+......+...+........+...+....+.....+.....
.+......+....+......+...+............+...........+.........+...+.........
.......+......+...+.....+.+......+...+..+.+..+......+..........+..+++++
\rightarrow....+........+...+............+++++++++++++++++++++++++++++++++++++++++++
++*..+..................+...+......+.+.........+.....+...............+...
+++++++++++++++++++++++++++++++++++++++++++++*.+.+...........+.......+...
...+......+.....................+.....+.............+..+..........+...+..
.......+.....+...+..........+...+.....+...............+..........+.......
....+...............+....+...........+.+..+.......+.....+......+.........
......+....+...+...+..+.+.....+.+.....+.........+.........+...+..........
+++++
> -----
> You are about to be asked to enter information that will be 
incorporated
> into your certificate request.
> What you are about to enter is what is called a Distinguished Name or a 
DN.
```

```
> There are quite a few fields but you can leave some blank
> For some fields there will be a default value,
> If you enter '.', the field will be left blank.
> -----
> Country Name (2 letter code) [GB]:State or Province Name (full name) 
[]:Locality Name (eg, city) []:Organization Name (eg, company) [My 
Company Ltd]:Organizational Unit Name (eg, section) []:Common Name (eg, 
your name or your server's hostname) []:Email Address 
[]:.+....+.....+.......+...............+........+.......+..+.+..+....+...
..+...+......+....+......+............+...+..+...................+.......
..+..+.......+.....+.+++++++++++++++++++++++++++++++++++++++++++++*...+..
...+......+....+...+........+.........+++++++++++++++++++++++++++++++++++
++++++++++*...+...............+................+.....+...............+...
.+.........+.....+.+............+...+.....+................+.....+....+..
....+...+..............................+............+...+..+...+......+..
..+...+..............+....+......+++++
\rightarrow.......+...+.+..............+..........++++++++++++++++++++++++++++++++++
+++++++++++*...........+.+...+...+...+..+...+..........+.....++++++++++++
+++++++++++++++++++++++++++++++++*......................+......+....+...+
...+...............+....................+.......+...........+.........+..
..........+...+.+.....+.........+.+..............+.......................
.....+..+..................+...+....+......+..+.......+..+...............
.............+..+.............+......+...............+......+...........+
............+.+.....+....+............+........+.+..+....+........+......
...................+...+..+.+..+.........+....+......+...................
.+.+........+.+.....+...+.+.....+.......+..+.............+...............
..+...+.......+..+..........+++++
> -----
> You are about to be asked to enter information that will be 
incorporated
> into your certificate request.
> What you are about to enter is what is called a Distinguished Name or a 
DN.
> There are quite a few fields but you can leave some blank
> For some fields there will be a default value,
> If you enter '.', the field will be left blank.
> - - - - -> Country Name (2 letter code) [GB]:State or Province Name (full name) 
[]:Locality Name (eg, city) []:Organization Name (eg, company) [My 
Company Ltd]:Organizational Unit Name (eg, section) []:Common Name (eg, 
your name or your server's hostname) []:Email Address []:
> Please enter the following 'extra' attributes
> to be sent with your certificate request
> A challenge password []:An optional company name []:Error adding 
request extensions from section server
> 403774C659780000:error:04000067:object identifier 
routines:OBJ_txt2obj:unknown object name:crypto/objects/obj_dat.c:426:
> 403774C659780000:error:04000067:object identifier 
routines:OBJ_txt2obj:unknown object name:crypto/objects/obj_dat.c:426:
> 403774C659780000:error:11000079:X509 V3 routines:v2i_AUTHORITY_KEYID:no 
issuer certificate:crypto/x509/v3_akid.c:156:
> 403774C659780000:error:11000080:X509 V3 
routines:X509V3_EXT_nconf_int:error in 
extension:crypto/x509/v3 conf.c:48:section=server,
name=authorityKeyIdentifier, value=keyid,issuer:always
> [Mon Apr 29 16:33:48.795120 2024] [mpm_event:notice] [pid 4681:tid 
129150525780160] AH00491: caught SIGTERM, shutting down
```
> [Mon Apr 29 16:36:12.733440 2024] [mpm event:notice] [pid 6433:tid 134147503681728] AH00489: Apache/2.4.58 (Unix) OpenSSL/3.2.1 configured -- resuming normal operations > [Mon Apr 29 16:36:12.733636 2024] [core:notice] [pid 6433:tid 134147503681728] AH00094: Command line: '/usr/sbin/httpd'  $\rightarrow$  $+ \ldots + \ldots + \ldots + \ldots$  $\rightarrow$ . . . . . + . . . . . . . . + . . . + . . . . . . . + . . . + . . . . . . . + . . . . . . . . + . . . . . . . . . . + . . . . .  $> - - - - -$ > You are about to be asked to enter information that will be incorporated > into your certificate request. > What you are about to enter is what is called a Distinguished Name or a DN. > There are quite a few fields but you can leave some blank > For some fields there will be a default value, > If you enter '.', the field will be left blank.  $> - - - - -$ 

> Country Name (2 letter code) [GB]: State or Province Name (full name) []:Locality Name (eq, city) []:Organization Name (eq, company) [My Company Ltd]: Organizational Unit Name (eq, section) []: Common Name (eq, your name or your server's hostname) []: Email Address  $\overline{\phantom{a}}$ ...+......+............+.....++++++  $>$  -----> You are about to be asked to enter information that will be incorporated > into your certificate request. > What you are about to enter is what is called a Distinguished Name or a DN. > There are quite a few fields but you can leave some blank > For some fields there will be a default value, > If you enter '.', the field will be left blank. > Country Name (2 letter code) [GB]: State or Province Name (full name) []:Locality Name (eq, city) []:Organization Name (eq, company) [My Company Ltd]: Organizational Unit Name (eg, section) []: Common Name (eg, your name or your server's hostname) []: Email Address []: > Please enter the following 'extra' attributes > to be sent with your certificate request > A challenge password []: An optional company name []: Error adding request extensions from section server > 40D7914D827D0000:error:04000067:object identifier routines: OBJ txt2obj: unknown object name: crypto/objects/obj dat.c: 426:

```
> 40D7914D827D0000:error:04000067:object identifier
routines: OBJ txt2obj: unknown object name: crypto/objects/obj dat.c: 426:
> 40D7914D827D0000:error:11000079:X509 V3 routines:v2i AUTHORITY KEYID:no
issuer certificate: crypto/x509/v3 akid.c:156:
> 40D7914D827D0000:error:11000080:X509 V3
routines: X509V3 EXT nconf int: error in
extension: crypto/x509/v3 conf.c: 48: section=server,
name=authorityKeyIdentifier, value=keyid, issuer:always
+++\sim> - - - - -> You are about to be asked to enter information that will be
incorporated
> into your certificate request.
> What you are about to enter is what is called a Distinguished Name or a
DN.
> There are quite a few fields but you can leave some blank
> For some fields there will be a default value,
> If you enter '.', the field will be left blank.
> - - - - -> Country Name (2 letter code) [GB]: State or Province Name (full name)
[]:Locality Name (eg, city) []:Organization Name (eg, company) [My
Company Ltd]: Organizational Unit Name (eq, section) []: Common Name (eq,
your name or your server's hostname) []: Email Address
........+..+..+.........+.....++++++
\rightarrow
```

```
. . . . . . . . . . . . . . . + . . . + . . . . . . . . + . + . . . . . . + . + . . . . . . . . . . . . . + . + . . . . . . . . .
> - - - - -> You are about to be asked to enter information that will be
incorporated
> into your certificate request.
> What you are about to enter is what is called a Distinguished Name or a
DN.
> There are quite a few fields but you can leave some blank
> For some fields there will be a default value,
> If you enter '.', the field will be left blank.
> -----
> Country Name (2 letter code) [GB]: State or Province Name (full name)
[]:Locality Name (eg, city) []:Organization Name (eg, company) [My
Company Ltd]: Organizational Unit Name (eg, section) []: Common Name (eg,
your name or your server's hostname) []:Email Address []:
> Please enter the following 'extra' attributes
> to be sent with your certificate request
> A challenge password []: An optional company name []: Error adding
request extensions from section server
> 40E73307027A0000:error:04000067:object identifier
routines: OBJ txt2obj: unknown object name: crypto/objects/obj dat.c: 426:
> 40E73307027A0000:error:04000067:object identifier
routines: OBJ txt2obj: unknown object name: crypto/objects/obj dat.c: 426:
> 40E73307027A0000:error:11000079:X509 V3 routines:v2i AUTHORITY KEYID:no
issuer certificate: crypto/x509/v3 akid.c:156:
> 40E73307027A0000:error:11000080:X509 V3
routines: X509V3 EXT nconf int: error in
extension: crypto/x509/v3 conf.c: 48: section=server,
name=authorityKeyIdentifier, value=keyid, issuer:always
+ \ldots \ldots \ldots + \ldots \ldots \ldots \ldots \ldots +> - - - - -> You are about to be asked to enter information that will be
incorporated
> into your certificate request.
> What you are about to enter is what is called a Distinguished Name or a
DN.
> There are quite a few fields but you can leave some blank
> For some fields there will be a default value,
```
> If you enter '.', the field will be left blank.  $> - - - - -$ > Country Name (2 letter code) [GB]: State or Province Name (full name) []:Locality Name (eg, city) []:Organization Name (eg, company) [My Company Ltd]: Organizational Unit Name (eg, section) []: Common Name (eg, your name or your server's hostname) []: Email Address ......+...................+...+++++  $\overline{\phantom{0}}$ 

+...+...+...+.......+..+............+..................+...+.......+..... .......+.....+......+.......+..+......+.......+.....+......+.+...+......+  $++++$  $>$  -----> You are about to be asked to enter information that will be incorporated > into your certificate request. > What you are about to enter is what is called a Distinguished Name or a DN. > There are quite a few fields but you can leave some blank > For some fields there will be a default value, > If you enter '.', the field will be left blank. > ----- > Country Name (2 letter code) [GB]:State or Province Name (full name) []:Locality Name (eg, city) []:Organization Name (eg, company) [My Company Ltd]:Organizational Unit Name (eg, section) []:Common Name (eg, your name or your server's hostname) []:Email Address []: > Please enter the following 'extra' attributes > to be sent with your certificate request > A challenge password []:An optional company name []:Error adding request extensions from section server > 405724AC37750000:error:04000067:object identifier routines:OBJ\_txt2obj:unknown object name:crypto/objects/obj\_dat.c:426: > 405724AC37750000:error:04000067:object identifier routines:OBJ\_txt2obj:unknown object name:crypto/objects/obj\_dat.c:426: > 405724AC37750000:error:11000079:X509 V3 routines:v2i\_AUTHORITY\_KEYID:no issuer certificate:crypto/x509/v3\_akid.c:156: > 405724AC37750000:error:11000080:X509 V3 routines:X509V3\_EXT\_nconf\_int:error in extension:crypto/x509/v3\_conf.c:48:section=server, name=authorityKeyIdentifier, value=keyid,issuer:always > ..+.....+......+..........+...+...+.....+...+......+.+..+.+..+....+...+.. +....+..+....+........+.+...............+.....+++++++++++++++++++++++++++ ++++++++++++++++++\*.+......+......+....+..+++++++++++++++++++++++++++++++ ++++++++++++++\*.+...+...........+....+.....+.+..+...............+...+.... ...+..+.+.....................+......+..+.............+..+...+.........+. .....+.............+..+....+...+........+...+.........+.......+......+... .....+.+.....+....+......+...+...............+..+.+...............+..+... ..................+.......+..............+........................+.+.... .+......+....+...+..+..................+..................+.......+...... ......+.....+...+.....................+......+.+....................+.... .....+....+..............+...+...+.........+.+..+.......+................ ....+......+.......+..+.......+...+......+.....+......+......+.......+... ...+......+.........+......+.....+...+.+...........+...+................. ..............+.....+.......+............+........+.......+........+..... ....+.........+.+.....+...............+.+..+......+.......+...+.......... .....+......+.........+..+...+.........+.......+...+...+........+........ ........+...+...+..+............+.............+..+.............+.....+.+. .+............+...............+............+................+..+......+.. ...................+..........+...+..+............................+...+.. +......+.+......+........+.+.....+...................+............+..+... +....+.....+...+..........+...+..+.......+...+..+..........+.....+....+.. +...+.+.....+.+............+......+.........+...+...+.................+.. ................+....+............+.....+......+...............+.......+. .....+...........+......+.......+.....+.+.................+..........+..+ .+.....+.......+...+......+....................+......+...+....+..+.+..+. ...........+...+......+.+........+...............+.......+...............

. . . . . . . + . . + . . . . . . . + . . . . . . . . . . + . . . . . + . . . . . + . . . . . . + . . . . + . . . . . . . . . . .  $\rightarrow$  $> - - - - -$ > You are about to be asked to enter information that will be incorporated > into your certificate request. > What you are about to enter is what is called a Distinguished Name or a  $DN$ . > There are quite a few fields but you can leave some blank > For some fields there will be a default value, > If you enter '.', the field will be left blank.  $> - - - - -$ > Country Name (2 letter code) [GB]: State or Province Name (full name) []:Locality Name (eg, city) []:Organization Name (eg, company) [My Company Ltd]: Organizational Unit Name (eq, section) []: Common Name (eq, your name or your server's hostname) []: Email Address  $\mathbf{1} + \mathbf{1} + \mathbf$ 

 $\overline{\phantom{0}}$ ..........+...+.....+.+..+++++  $> - - - - -$ > You are about to be asked to enter information that will be incorporated > into your certificate request. > What you are about to enter is what is called a Distinguished Name or a DN. > There are quite a few fields but you can leave some blank > For some fields there will be a default value, > If you enter '.', the field will be left blank.  $>$  -----> Country Name (2 letter code) [GB]: State or Province Name (full name) []:Locality Name (eg, city) []:Organization Name (eg, company) [My Company Ltd]: Organizational Unit Name (eq, section) []: Common Name (eq, your name or your server's hostname) []: Email Address []: > Please enter the following 'extra' attributes > to be sent with your certificate request > A challenge password []: An optional company name []: Error adding request extensions from section server > 4087FDF090700000:error:04000067:object identifier routines: OBJ txt2obj: unknown object name: crypto/objects/obj dat.c: 426: > 4087FDF090700000:error:04000067:object identifier routines: OBJ txt2obj: unknown object name: crypto/objects/obj dat.c: 426: > 4087FDF090700000:error:11000079:X509 V3 routines:v2i AUTHORITY KEYID:no issuer certificate: crypto/x509/v3 akid.c:156: > 4087FDF090700000:error:11000080:X509 V3 routines: X509V3 EXT nconf int: error in extension: $\overline{\text{crypto}}/x509/v3$  conf.c:48:section=server, name=authorityKeyIdentifier, value=keyid, issuer:always 

> You are about to be asked to enter information that will be incorporated > into your certificate request. > What you are about to enter is what is called a Distinguished Name or a **DN** > There are quite a few fields but you can leave some blank > For some fields there will be a default value, > If you enter '.', the field will be left blank.  $>$  -----> Country Name (2 letter code) [GB]: State or Province Name (full name) []:Locality Name (eq, city) []:Organization Name (eq, company) [My Company Ltd]: Organizational Unit Name (eq, section) []: Common Name (eq, your name or your server's hostname) []: Email Address  $\ldots$ ...+++++  $\overline{\phantom{0}}$ 

```
+++++++++++++++++++++++++++++++++++++*...+.....+.............+...+..+...+
....+........+...............+...+...............................+......+
..+...+............+++++
> -----
> You are about to be asked to enter information that will be 
incorporated
> into your certificate request.
> What you are about to enter is what is called a Distinguished Name or a 
DN.
> There are quite a few fields but you can leave some blank
> For some fields there will be a default value,
> If you enter '.', the field will be left blank.
> - - - - -> Country Name (2 letter code) [GB]:State or Province Name (full name) 
[]:Locality Name (eg, city) []:Organization Name (eg, company) [My 
Company Ltd]:Organizational Unit Name (eg, section) []:Common Name (eg, 
your name or your server's hostname) []:Email Address []:
> Please enter the following 'extra' attributes
> to be sent with your certificate request
> A challenge password []:An optional company name []:Error adding 
request extensions from section server
> 40F7B8BE357D0000:error:04000067:object identifier 
routines:OBJ_txt2obj:unknown object name:crypto/objects/obj_dat.c:426:
> 40F7B8BE357D0000:error:04000067:object identifier 
routines:OBJ_txt2obj:unknown object name:crypto/objects/obj_dat.c:426:
> 40F7B8BE357D0000:error:11000079:X509 V3 routines:v2i_AUTHORITY_KEYID:no 
issuer certificate:crypto/x509/v3_akid.c:156:
> 40F7B8BE357D0000:error:11000080:X509 V3 
routines:X509V3_EXT_nconf_int:error in 
extension:crypto/x509/v3_conf.c:48:section=server,
name=authorityKeyIdentifier, value=keyid,issuer:always
> 
..+...+....+...........+....+...+..+.......+...++++++++++++++++++++++++++
+++++++++++++++++++*.+..+.......+..+.+..+.......+........+.+..+...+......
.+..+.+.........+...+..+++++++++++++++++++++++++++++++++++++++++++++*....
......+...........+...+..................+.......+...........+......+....
+..+......................+...+...+.........+..+....+......+.....+.+.....
...+.+...........+...+.......+........+.........+........................
.+.....+...+....+.....+.........+......+..........+........+..........+..
......+.......+..+...+...+.......+......+..+...+....+...........+......+.
+..............+......+............+.......+.....+......+............+...
+....+.........+............+.............................+......+....+..
...+.........+.+.....+.+........+......+..........+.........+.....+......
.+.....+....+........+.+++++
\ddot{\phantom{1}}........................+....+.........+......+.....+.......+...+.....+.+
........+.+...........+.+..+...+....+.........+..+.......+......+......+.
....+......+...+....+...+..+.......+.....+....+......+.....+.+.....++++++
+++++++++++++++++++++++++++++++++++++++*...................+......+.....+
.......+++++++++++++++++++++++++++++++++++++++++++++*..........+.........
..+....+......+.....+.+...+......+....................................+..
.+++++
> -----
> You are about to be asked to enter information that will be 
incorporated
> into your certificate request.
> What you are about to enter is what is called a Distinguished Name or a 
DN.
```

```
> There are quite a few fields but you can leave some blank
> For some fields there will be a default value,
> If you enter '.', the field will be left blank.
> -----
> Country Name (2 letter code) [GB]:State or Province Name (full name) 
[]:Locality Name (eg, city) []:Organization Name (eg, company) [My 
Company Ltd]:Organizational Unit Name (eg, section) []:Common Name (eg, 
your name or your server's hostname) []:Email Address 
[]:..+...+++++++++++++++++++++++++++++++++++++++++++++*..+...+.........+.
+.....+....+...........+.+......+.................+......++++++++++++++++
+++++++++++++++++++++++++++++*..+...+.............+.....+....+...+++++
\rightarrow.+.......+++++++++++++++++++++++++++++++++++++++++++++*.+......+.......+.
..+..+.+..+.........+.........+......+.+.........+.....+...+...+....+....
.....+..+...+....+..+....+......+...+.....+...+++++++++++++++++++++++++++
++++++++++++++++++*...............+......+..+..........+..+...+..........
..+...+..........+..............+...+.......+.........+...........+......
...+......+.........+....+..+.+..+................+..+.......+...........
+.+.....+..................+...+...+...............+.+...........+...+...
.+..+......+.........+....+.....+.+......+...+.........+.................
.........+............+..............................+.......+...........
+.+...+...+..+......+.+++++
> -----
> You are about to be asked to enter information that will be 
incorporated
> into your certificate request.
> What you are about to enter is what is called a Distinguished Name or a 
DN.
> There are quite a few fields but you can leave some blank
> For some fields there will be a default value,
> If you enter '.', the field will be left blank.
> -----
> Country Name (2 letter code) [GB]:State or Province Name (full name) 
[]:Locality Name (eg, city) []:Organization Name (eg, company) [My 
Company Ltd]:Organizational Unit Name (eg, section) []:Common Name (eg, 
your name or your server's hostname) []:Email Address []:
> Please enter the following 'extra' attributes
> to be sent with your certificate request
> A challenge password []:An optional company name []:Error adding 
request extensions from section server
> 4037D51D64790000:error:04000067:object identifier 
routines:OBJ_txt2obj:unknown object name:crypto/objects/obj_dat.c:426:
> 4037D51D64790000:error:04000067:object identifier 
routines:OBJ_txt2obj:unknown object name:crypto/objects/obj_dat.c:426:
> 4037D51D64790000:error:11000079:X509 V3 routines:v2i AUTHORITY KEYID:no
issuer certificate:crypto/x509/v3_akid.c:156:
> 4037D51D64790000:error:11000080:X509 V3 
routines:X509V3_EXT_nconf_int:error in 
extension:crypto/x509/v3 conf.c:48:section=server,
name=authorityKeyIdentifier, value=keyid,issuer:always
>.......+.................+++++++++++++++++++++++++++++++++++++++++++++*..
..+......+...........+...+.+...+...+.....+...+.+...+..+....+.....+......+
.+........+.......+..+............+.+++++++++++++++++++++++++++++++++++++
++++++++*....+.....................+...................+......+...+..+...
...+.......+...+.....+.......+..+...+.......+...+......+..+.......+.....+
............+....+............+...+.....+....+...+..+......+....+........
...+.......+...+......+...........+...+.+...........+....+..............+
```
 $......$ +....++++++  $\rightarrow$  $> - - - - -$ > You are about to be asked to enter information that will be incorporated > into your certificate request. > What you are about to enter is what is called a Distinguished Name or a  $DN$ . > There are quite a few fields but you can leave some blank > For some fields there will be a default value, > If you enter '.', the field will be left blank.  $\sim$   $-$ ----> Country Name (2 letter code) [GB]: State or Province Name (full name) []:Locality Name (eg, city) []:Organization Name (eg, company) [My Company Ltd]: Organizational Unit Name (eg, section) []: Common Name (eg, your name or your server's hostname) []: Email Address ....+........+.......+....+...+...+++++  $\mathbf{L}$ 

 $> - - - - -$ > You are about to be asked to enter information that will be incorporated > into your certificate request. > What you are about to enter is what is called a Distinguished Name or a DN. > There are quite a few fields but you can leave some blank > For some fields there will be a default value, > If you enter '.', the field will be left blank.  $\mathbf{S}$  =  $\mathbf{S}$  =  $\mathbf{S}$ > Country Name (2 letter code) [GB]: State or Province Name (full name) []:Locality Name (eq, city) []:Organization Name (eq, company) [My Company Ltd]: Organizational Unit Name (eg, section) []: Common Name (eg, your name or your server's hostname) []:Email Address []: > Please enter the following 'extra' attributes > to be sent with your certificate request > A challenge password []: An optional company name []: Error adding request extensions from section server > 40D77E3985740000:error:04000067:object identifier routines: OBJ txt2obj: unknown object name: crypto/objects/obj dat.c: 426: > 40D77E3985740000:error:04000067:object identifier routines: OBJ txt2obj: unknown object name: crypto/objects/obj dat.c: 426: > 40D77E3985740000:error:11000079:X509 V3 routines:v2i AUTHORITY KEYID:no issuer certificate: crypto/x509/v3 akid.c:156: > 40D77E3985740000:error:11000080:X509 V3 routines: X509V3 EXT nconf int: error in extension: crypto/x509/v3 conf.c: 48: section=server, name=authorityKeyIdentifier, value=keyid, issuer:always  $\rightarrow$  $......+......++++$  $\ddot{\phantom{1}}$ 

```
> -----
> You are about to be asked to enter information that will be
incorporated
> into your certificate request.
> What you are about to enter is what is called a Distinguished Name or a
DN.
> There are quite a few fields but you can leave some blank
> For some fields there will be a default value,
> If you enter '.', the field will be left blank.
> - - - - -> Country Name (2 letter code) [GB]: State or Province Name (full name)
[]:Locality Name (eq, city) []:Organization Name (eq, company) [My
Company Ltd]: Organizational Unit Name (eg, section) []: Common Name (eg,
your name or your server's hostname) []: Email Address []:
> Please enter the following 'extra' attributes
> to be sent with your certificate request
> A challenge password []: An optional company name []: Using configuration
from /var/ipfire/ovpn/openssl/ovpn.cnf
> Check that the request matches the signature
> Signature ok
> The Subject's Distinguished Name is as follows
         : PRINTABLE: 'HU'
> countryName
         : PRINTABLE: 'Bacs'
> stateOrProvinceName
          : PRINTABLE: 'Kecskemet'
> localityName
> organizationName
         : PRINTABLE: 'Csillag Univerzal Kft'
> commonName
          :PRINTABLE: 'CsillagPeter'
> Certificate is to be certified until Apr 27 15:14:33 2034 GMT (3650
days)
> Write out database with 1 new entries
> Database updated
\ddot{\phantom{1}}
```
 $......+...+.........+$  $> - - - - -$ > You are about to be asked to enter information that will be incorporated > into your certificate request. > What you are about to enter is what is called a Distinguished Name or a DN. > There are quite a few fields but you can leave some blank > For some fields there will be a default value, > If you enter '.', the field will be left blank.  $> - - - - -$ > Country Name (2 letter code) [GB]: State or Province Name (full name) []:Locality Name (eq, city) []:Organization Name (eq, company) [My Company Ltd]: Organizational Unit Name (eq, section) []: Common Name (eq, your name or your server's hostname) []:Email Address . . . . . . . . . . . +++++  $>$  -----> You are about to be asked to enter information that will be incorporated > into your certificate request. > What you are about to enter is what is called a Distinguished Name or a DN. > There are quite a few fields but you can leave some blank > For some fields there will be a default value, > If you enter '.', the field will be left blank.

```
> -----
> Country Name (2 letter code) [GB]:State or Province Name (full name) 
[]:Locality Name (eg, city) []:Organization Name (eg, company) [My 
Company Ltd]:Organizational Unit Name (eg, section) []:Common Name (eg, 
your name or your server's hostname) []:Email Address []:
> Please enter the following 'extra' attributes
> to be sent with your certificate request
> A challenge password []:An optional company name []:Error adding 
request extensions from section server
> 40276B776F730000:error:04000067:object identifier 
routines:OBJ_txt2obj:unknown object name:crypto/objects/obj_dat.c:426:
> 40276B776F730000:error:04000067:object identifier 
routines:OBJ_txt2obj:unknown object name:crypto/objects/obj_dat.c:426:
> 40276B776F730000:error:11000079:X509 V3 routines:v2i_AUTHORITY_KEYID:no 
issuer certificate:crypto/x509/v3_akid.c:156:
> 40276B776F730000:error:11000080:X509 V3 
routines:X509V3_EXT_nconf_int:error in 
extension:crypto/x509/v3_conf.c:48:section=server,
name=authorityKeyIdentifier, value=keyid,issuer:always
>........+++++++++++++++++++++++++++++++++++++++++++++*.....+.........+...
+....+...+..+....+...........++++++++++++++++++++++++++++++++++++++++++++
+*..+.+............+..+...+.......+...............+..+.+.....+...........
.+..............................+.+............+........+....+........+..
....................+.....+.......+..............+.+...........+...+.....
..........+...................+.................+........................
..........+.....+.+.........+.....+.........+.......+........+...+.......
...+.....+....+...+..+....+.....+......+.+..................+.........+..
..........+.....+.........+.+...........+++++
\overline{\phantom{a}}.+.+..+.............+...+...........+.............+..+.+...+..+.......+..
+......+....+...........+...+.+......+.....++++++++++++++++++++++++++++++
+++++++++++++++*....+.+...+.....+......+.+...+......+..+.........+.+..+..
.+............+.+.........+......+..+.........+.+..............+......+..
..+...+++++++++++++++++++++++++++++++++++++++++++++*.....+......+........
..+...+....................+...+...+.+.....+....+........................
+...+..+......+.......+...............+..+.+..+.........+....+..+....+...
...............+.....+.............+...........................+...+.....
.......+..+.+...+..+.......+..+....+.....+................+...+..+.......
..+.+......+..+...+..........+..+................+............+..+.......
...........+............+.+.........+...+........+......+......+...+.....
.+.+..+...+.............+.....+.......+..+...+......................+....
........+...+.....+.+......+...........+...+......+......+...............
.......+......+......+...+...............+...............+..+....+.......
..........+....+.....................+..............+...+..........+.....
+..........+...+.........+......+..+......+.+.........+............+.....
.............+............+............+........+...+............+....+..
......+.......+........+...+.........+......+....+.....+................+
..+.......+.....+...+.+..+.......+...+...+......+.....+.+..+......+......
...............+..........+..................+..+......+.........+.......
.................+.+......+++++
> - - - - -> You are about to be asked to enter information that will be 
incorporated
> into your certificate request.
> What you are about to enter is what is called a Distinguished Name or a 
DN.
> There are quite a few fields but you can leave some blank
```
> For some fields there will be a default value, > If you enter '.', the field will be left blank.  $> - - - - -$ > Country Name (2 letter code) [GB]: State or Province Name (full name) []:Locality Name (eg, city) []:Organization Name (eg, company) [My Company Ltd]: Organizational Unit Name (eq, section) []: Common Name (eq, your name or your server's hostname) []: Email Address  $+............+...+.........+.........+............+......+...+......+......+.........$ . . . . . . . . . . . . . . . + . . + . . . + . + + + + + +  $\mathcal{S}$  = = = = = > You are about to be asked to enter information that will be incorporated > into your certificate request. > What you are about to enter is what is called a Distinguished Name or a DN.

```
> There are quite a few fields but you can leave some blank
> For some fields there will be a default value,
> If you enter '.', the field will be left blank.
> -----
> Country Name (2 letter code) [GB]:State or Province Name (full name) 
[]:Locality Name (eg, city) []:Organization Name (eg, company) [My 
Company Ltd]:Organizational Unit Name (eg, section) []:Common Name (eg, 
your name or your server's hostname) []:Email Address []:
> Please enter the following 'extra' attributes
> to be sent with your certificate request
> A challenge password []:An optional company name []:Error adding 
request extensions from section server
> 40F7E6D7F77E0000:error:04000067:object identifier 
routines:OBJ_txt2obj:unknown object name:crypto/objects/obj_dat.c:426:
> 40F7E6D7F77E0000:error:04000067:object identifier 
routines:OBJ_txt2obj:unknown object name:crypto/objects/obj_dat.c:426:
> 40F7E6D7F77E0000:error:11000079:X509 V3 routines:v2i_AUTHORITY_KEYID:no 
issuer certificate:crypto/x509/v3_akid.c:156:
> 40F7E6D7F77E0000:error:11000080:X509 V3 
routines:X509V3_EXT_nconf_int:error in 
extension:crypto/x509/v3_conf.c:48:section=server, 
name=authorityKeyIdentifier, value=keyid,issuer:always
\sum_{i=1}^{n}
```